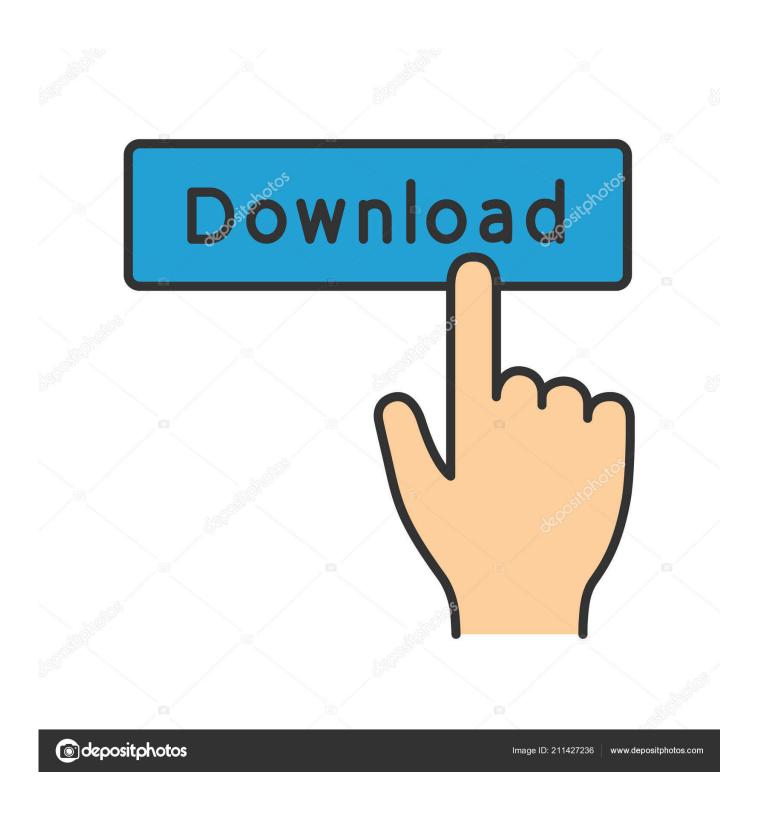

Best Connectivity Combo 2.0 Cardbus Driver

1/4

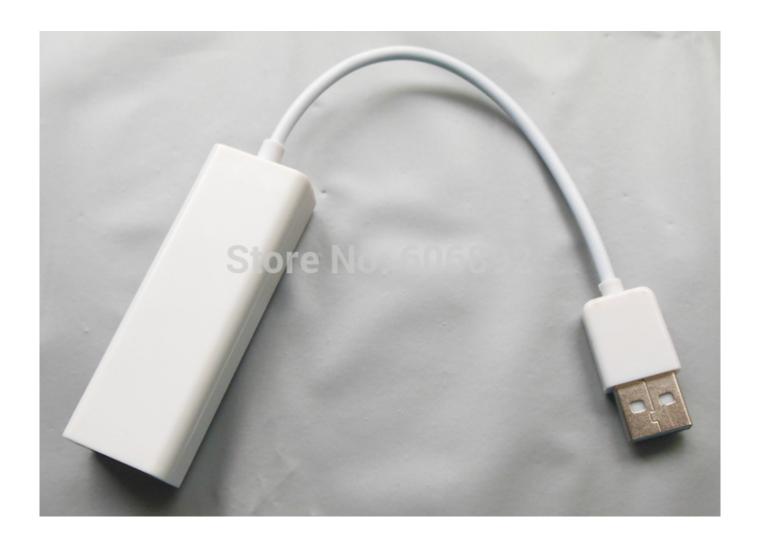

Best Connectivity Combo 2.0 Cardbus Driver

2/4

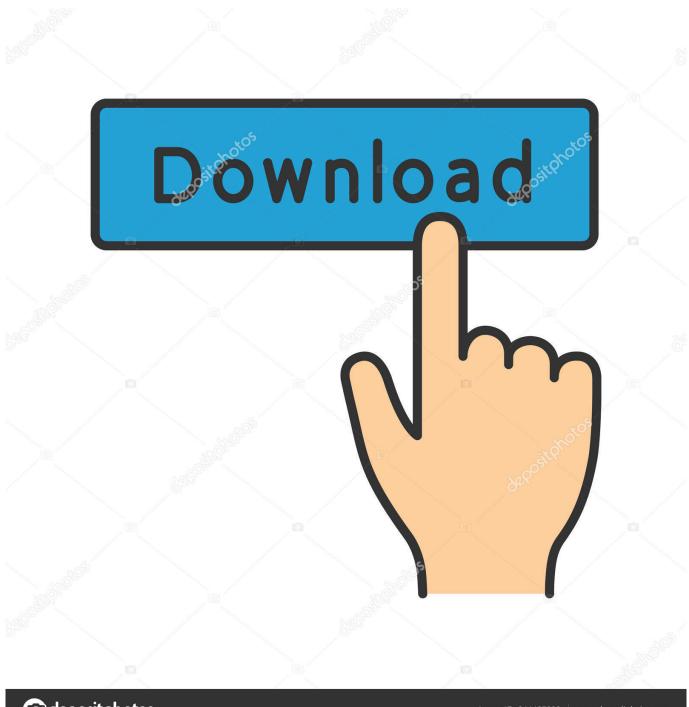

deposit photos

Image ID: 211427236

www.depositphotos.com

1 I've tried burning dvds, uploading flash drives and ipods The device did not accomplish the job any faster than my usb 1.. The laptop only recognizes it as a usb 2 0 The actual speed is no faster than usb 1.. 1 Maybe i don't have the right driver In which case, the driver cd they include also sucks.. It is nothing more than a compilation of all of the possible drivers that work for this specific hardware.

e10c415e6f

4/4